Photoshop 2022 (Version 23.0.2) keygen only Activation Code With Keygen [2022]

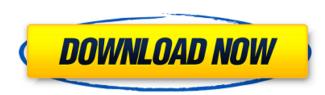

# Photoshop 2022 (Version 23.0.2) Crack + For Windows [Latest] 2022

Downsides of Adobe Photoshop RAM memory requirement Full-featured Photoshop uses a large amount of RAM, which means that it takes up valuable system RAM memory. Editing intensive RAM intensive RAM intensive application. They require a large amount of RAM memory, and that can cause a slow system. If you have a limited number of RAM units, it will be hard to edit large images or make many changes. Work environments Photoshop requires a powerful computer that has an operating system that is capable of running powerful applications, such as Photoshop. Although Photoshop is widely used and a standard application, you may not have the luxury of a high-speed, large-capacity system. However, if you use a separate graphics card, you can enhance speed. 1. \* Photoshop often consumes a lot of power, so if your power supply is limited, you may require an additional power supply. 2. \* Creating graphic products is an expensive process.

## Photoshop 2022 (Version 23.0.2) Crack + Free Download (Updated 2022)

The following article will help you to become better at using Elements version 5. It will introduce you to some of the features of the program and show you how to create numerous effects and edit your images. How to Begin 1. Click on the images menu You can select an image file to open. You will be presented with the following options: Open Open a New Image Open Recent Image Bin Image Bin Edit Edit Edit Photoshop Elements comes with a full-featured photo editor. You can edit a picture in many ways. You will be able to edit the following basic image properties: Adjust the brightness and saturation Apply a basic level of coloring Insert text Quickly resize, crop, pan & rotate Create basic effects Apply layer effects Remove noise, defocus Smooth and sharpen images Adjust brightness and contrast Adjust color with curves Apply creative effects Adjust and adjust the layers Increase or decrease brightness Reduce contrast Eliminate halo, glare, skew Sharpen images Remove feather or Gaussian Blur Edge of a selection Invert selections Edge selection Grow a selection Quickly create a selection Adjust black and white Adjust black and white Adjust black and white Adjust black and white Adjust black and white Adjust black and white Adjust black and white Adjust black and white Adjust opacity Create a new layer Move and resize Draw Apply transformation Paint with color Create a new document Adjust and sharpen the image Rotate image Combine images Create a slideshow Duplicate Merge objects Undo Redo Batch export The advantages of Photoshop Elements are the following: a. It is designed for beginners b. The interface is designed for people who know only basic computer skills c. It is perfect for older computers show and requires less processing power d. You can do everything in the program using basic tools like the paint brush, eraser, eraser tool, lasso tool, magic wand, and so on e. It is very easy to use and you do not have to be a computer expert a681f4349e

## Photoshop 2022 (Version 23.0.2) Crack+

Q: Select unique rows where a field is the highest value I have a table of voting results, one for each user. I want to keep all the votes for a specific category where the vote is a maximum. For example, if a user votes in the category '123' he has done so 10 times. I want to show only the first '123' vote, with '454' being the second and so on. I have a table of users, a table of votes and a table of categories. Users have multiple categories. The votes and categories are related through the user. I want to show the maximum '123' votes. SQL Fiddle A: SELECT u.id, u.name, p1.vote, p2.vote, p3.vote FROM users u LEFT JOIN votes p1 ON u.id = p1.user\_id AND p1.category = '123' LEFT JOIN votes p3 ON u.id = p3.user\_id AND p3.category = '123' WHERE p1.votedate = (SELECT MAX(votedate) FROM votes WHERE user\_id = u.id AND category = '123' GROUP BY u.id, u.name SQLFiddle If you need to keep other categories as well then you would need to select MAX() over all the categories. A: SELECT u.id, u.name, MAX(CAST(p2.votedate AS INT)) AS votetime3 FROM users u LEFT JOIN votes p1 ON u.id = p1.user\_id AND p1.category = '123' LEFT JOIN votes p1 ON u.id = p1.user\_id AND p1.category = '123' LEFT JOIN votes p1 ON u.i

#### What's New in the?

Effects of fluoxetine, an antidepressant, on bone mineralization in rats. The present work was undertaken to evaluate the role of 5-hydroxytryptamine (5-HT) in bone mineralization in rats and to examine the effects of fluoxetine, a selective serotonin reuptake inhibitor, on this process. Male rats were fed for 2 weeks with a vitamin D-deficient diet (1 IU/day) and were then divided into four groups. The control group (C, n = 5) received the vitamin D-deficient diet for 8 weeks. The other three groups received the vitamin D-deficient diet and were treated for 8 weeks with either vitamin D (10,000 IU/kg), fluoxetine (10 mg/kg), or a combination of vitamin D and fluoxetine (10,000 + 10 mg/kg). The relative calcium content in femoral bones was reduced in the vitamin D-deficient group compared with the control group (P Here we go again, the race for Kansas 3rd Congressional District is finally under way. Republicans have a strong candidate on their side while their Democratic opponents are practically non existent. It is clear they have no idea how to connect with voters in this red state. They are dealing from the bottom of the deck, again. This November we have to tell them that this is their last chance to make their mark. On the Republican side, James Thompson is a well-qualified farmer and rancher who can help bring home a 3rd Congressional

#### System Requirements For Photoshop 2022 (Version 23.0.2):

Minimum: OS: Windows 7 Processor: 2.4 GHz, Pentium IV or better Memory: 1 GB RAM (32-bit) or 2 GB RAM (64-bit) Graphics: Intel GMA 3100 / NVIDIA GeForce 6800 or better Hard Disk Space: 7 MB Additional Notes: Price: \$14.99 X-Men: Wolverine Samurai Armor Publisher: Developer: Purchase X-Men: Wolverine Samurai Armor Created By: Kabiyo

Related links:

https://lustrousmane.com/adobe-photoshop-2021-version-22-3-1-install-crack-with-kev-free-for-pc/ https://delcohempco.com/2022/06/30/photoshop-cc-2015-download/ https://meuconhecimentomeutesouro.com/adobe-photoshop-2020-crack-with-serial-number-with-registration-code/ https://social.urgclub.com/upload/files/2022/06/DIItMMVN5upUFtr8fuAV\_30\_8307a5dbb8efc5c68ddd4d02e94c8f48\_file.pdf http://www.dagerardo.ch/photoshop-2022-version-23-2-crack-mega-with-registration-code-pc-windows/ https://demoforextrading.com/adobe-photoshop-cc-2019-hack/ http://bookmanufacturers.org/photoshop-cc-2015-version-16-patch-full-version-torrent-activation-code-win-mac https://interiornearme.com/wp-content/uploads/2022/06/Photoshop\_CS3\_Crack\_Activation\_Code\_Final\_2022.pdf https://burmarauto.com/photoshop-2021-version-22-5-1-keygen-crack-setup-license-keygen-updated-2022/ https://mir-vasilka.ru/wp-content/uploads/2022/06/Photoshop\_2021\_Version\_2241\_crack\_exe\_file\_Keygen\_For\_LifeTime\_Download.pdf http://stv.az/?p=9684 https://mideshaven.com/wp-content/uploads/2022/06/takgil.pdf http://www.cad2parts.com/?p=10368 https://thevaluesquares.com/adobe-photoshop-keygen-crack-setup-activation-code-with-keygen-latest-2022/ https://fumostoppista.com/photoshop-2021-version-22-0-0-keygenerator-torrent-download-x64-april-2022/ https://www.sosho.pk/upload/files/2022/06/SXQTd27uhNV9YGZVFDkF\_30\_8307a5dbb8efc5c68ddd4d02e94c8f48\_file.pdf https://belz-elektromagie.de/2022/06/30/adobe-photoshop-cc-2019-version-20-universal-keygen-free-updated-2022/ https://hanffreunde-braunschweig.de/adobe-photoshop-2020-crack-file-only-free-for-windows/ https://skatesquad.com/upload/files/2022/06/6kpVmdeanOpUpmr4sdIQ\_30\_8307a5dbb8efc5c68ddd4d02e94c8f48\_file.pdf https://cgservicesrl.it/wp-content/uploads/2022/06/Photoshop\_CC\_2015\_Version\_18\_Crack\_File\_Only\_\_Final\_2022.pdf